# **ploogz Documentation**

*Release 0.0.3*

**Pat Daburu**

**Feb 27, 2020**

# **Contents**

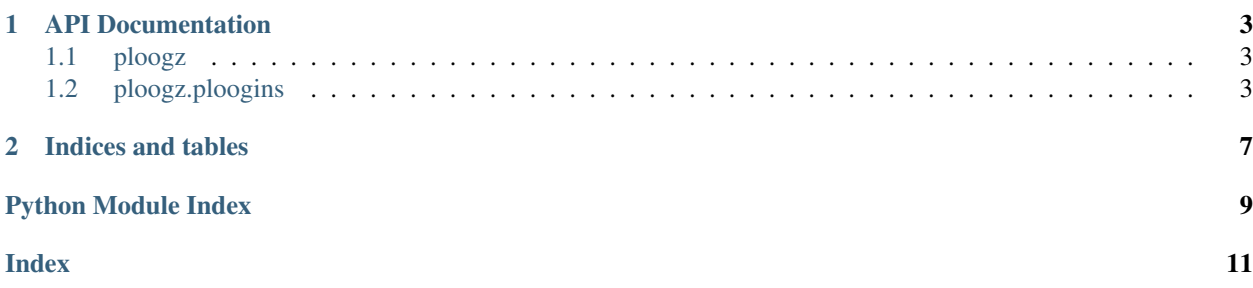

Ploog it in and go.

# CHAPTER<sup>1</sup>

# API Documentation

<span id="page-6-4"></span><span id="page-6-0"></span>Let's take a look at how ploogz works.

# <span id="page-6-1"></span>**1.1 ploogz**

Provide a brief description of the module.

## <span id="page-6-2"></span>**1.2 ploogz.ploogins**

Ploogins and Ploogin Loaders

```
class ploogz.ploogins.FsPlooginLoader
```
Bases: [ploogz.ploogins.PlooginLoader](#page-8-0)

This is a ploogin loader that looks for ploogins in the local file system.

#### **\_\_init\_\_**

Initialize self. See help(type(self)) for accurate signature.

**load**(*search\_path: typing.List[str]*) → typing.List[ploogz.ploogins.Ploogin] Load the ploogins found in the search paths on the file system.

```
Parameters search_path (List [str]) – the paths the loader will search when the
load() method is called
```
**class** ploogz.ploogins.**Ploogin**(*name: str*)

Bases: object

Extend this class to create your own ploogins!

<span id="page-6-3"></span>**\_\_init\_\_**(*name: str*)

**Parameters name** (str) – a helpful, descriptive, human-readable name for the plugin

#### <span id="page-7-1"></span>**activate**

An input for a L{MethodicalMachine}.

```
active = MethodicalState(method=<function Ploogin.active>)
```

```
initialized = MethodicalState(method=<function Ploogin.initialized>)
```
#### **name**

Get the helpful, descriptive, human-readable name for the ploogin.

```
Return type str
```
#### **ready = MethodicalState(method=<function Ploogin.ready>)**

#### **setup**

An input for a L{MethodicalMachine}.

#### **teardown**

An input for a L{MethodicalMachine}.

#### **torndown = MethodicalState(method=<function Ploogin.torndown>)**

#### **upon\_activation**()

Override this method to have the plugin do its principal work.

#### **upon\_setup**()

Override this method to perform setup on the plugin. After this method is called, your plugin should be ready for the activate () method to be called so it can start doing its thing.

Seealso [Ploogin.activate\(\)](#page-6-3)

#### **upon\_teardown**()

Override this method perform steps required when the application using the plugin decides that its work is done.

```
class ploogz.ploogins.PlooginHost(search_path: typing.List[str] = None, loader:
                                   ploogz.ploogins.PlooginLoader = None)
```
Bases: object

Use a host object to load and retrieve your ploogins.

**\_\_init\_\_**(*search\_path: typing.List[str] = None*, *loader: ploogz.ploogins.PlooginLoader = None*)

**Parameters search\_path** (List[str] or str) – the paths the plugin host will search when the load() method is called

Seealso [PlooginHost.load\(\)](#page-7-0)

Note: If no search path is provided, the default path is builtin/ploogins under the current working directory.

#### <span id="page-7-0"></span>**initialized = MethodicalState(method=<function PlooginHost.initialized>)**

#### **load**

An input for a L{MethodicalMachine}.

**loaded = MethodicalState(method=<function PlooginHost.loaded>)**

#### **ploogins**

Get the ploogins loaded by this host.

Return type Iterator[Ploogin]

#### <span id="page-8-1"></span>**teardown**

An input for a L{MethodicalMachine}.

#### **torndown = MethodicalState(method=<function PlooginHost.torndown>)**

#### <span id="page-8-0"></span>**class** ploogz.ploogins.**PlooginLoader**

Bases: object

Extend this class to create a ploogin loader that can look through search paths to find and instantiate ploogins.

#### **\_\_init\_\_**

Initialize self. See help(type(self)) for accurate signature.

**load**(*search\_path: typing.List[str]*) → typing.List[ploogz.ploogins.Ploogin] Override this method to implement the loader's primary loading logic.

> **Parameters search\_path** (List [str]) – the paths the plugin host will search when the load() method is called

# CHAPTER 2

Indices and tables

- <span id="page-10-0"></span>• genindex
- modindex
- search

Python Module Index

<span id="page-12-0"></span>p

ploogz, [3](#page-6-1) ploogz.ploogins, [3](#page-6-2)

## Index

# <span id="page-14-0"></span>Symbols

\_\_init\_\_ (ploogz.ploogins.FsPlooginLoader attribute), [3](#page-6-4) \_\_init\_\_ (ploogz.ploogins.PlooginLoader attribute), [5](#page-8-1) \_\_init\_\_() (ploogz.ploogins.Ploogin method), [3](#page-6-4) \_\_init\_\_() (ploogz.ploogins.PlooginHost method), [4](#page-7-1)

# A

activate (ploogz.ploogins.Ploogin attribute), [3](#page-6-4) active (ploogz.ploogins.Ploogin attribute), [4](#page-7-1)

## F

FsPlooginLoader (class in ploogz.ploogins), [3](#page-6-4)

### I

initialized (ploogz.ploogins.Ploogin attribute), [4](#page-7-1) initialized (ploogz.ploogins.PlooginHost attribute), [4](#page-7-1)

## L

load (ploogz.ploogins.PlooginHost attribute), [4](#page-7-1) load() (ploogz.ploogins.FsPlooginLoader method), [3](#page-6-4) load() (ploogz.ploogins.PlooginLoader method), [5](#page-8-1) loaded (ploogz.ploogins.PlooginHost attribute), [4](#page-7-1)

## N

name (ploogz.ploogins.Ploogin attribute), [4](#page-7-1)

## P

Ploogin (class in ploogz.ploogins), [3](#page-6-4) PlooginHost (class in ploogz.ploogins), [4](#page-7-1) PlooginLoader (class in ploogz.ploogins), [5](#page-8-1) ploogins (ploogz.ploogins.PlooginHost attribute), [4](#page-7-1) ploogz (module), [3](#page-6-4) ploogz.ploogins (module), [3](#page-6-4)

## R

ready (ploogz.ploogins.Ploogin attribute), [4](#page-7-1)

## S

setup (ploogz.ploogins.Ploogin attribute), [4](#page-7-1)

# T

teardown (ploogz.ploogins.Ploogin attribute), [4](#page-7-1) teardown (ploogz.ploogins.PlooginHost attribute), [4](#page-7-1) torndown (ploogz.ploogins.Ploogin attribute), [4](#page-7-1) torndown (ploogz.ploogins.PlooginHost attribute), [5](#page-8-1)

## $\cup$

upon\_activation() (ploogz.ploogins.Ploogin method), [4](#page-7-1) upon\_setup() (ploogz.ploogins.Ploogin method), [4](#page-7-1) upon\_teardown() (ploogz.ploogins.Ploogin method), [4](#page-7-1)